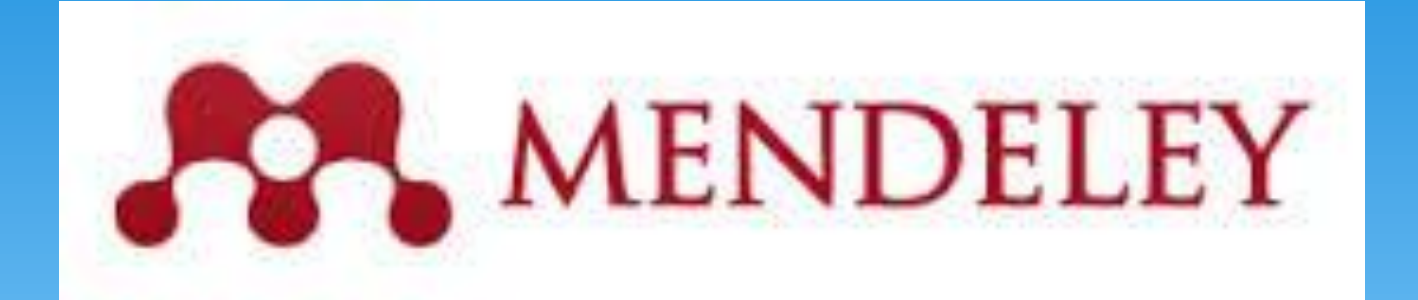

#### eine Einführung

## **Was ist Mendeley?**

- ein Literaturverwaltungsprogramm
- ein soziales Netzwerk für Studierende, Wissenschaftler und Forscher

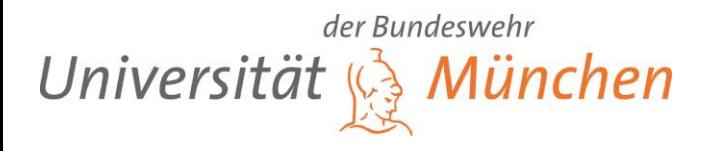

#### **Kurze Geschichte**

- gegründet 2008
- Gründer: Victor Henning, Jan Reichelt, Paul Föckler
- Sitz: London
- im April 2013 von Elsevier übernommen
- inzwischen 2,5 Millionen Nutzer

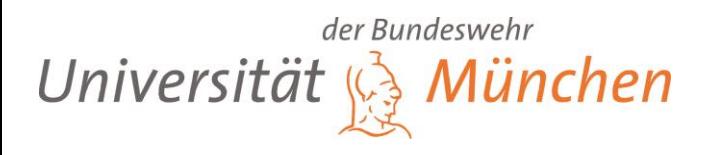

#### **Für wen?**

- für Forschende, die sich über ihr Fachgebiet austauschen wollen
- für Projekt- oder Arbeitsgruppen, die ihre Literatur kollaborativ an einem gemeinsamen Ort verwalten wollen
- für Wissenschaftler, die ihre Literatur einsehbar machen wollen

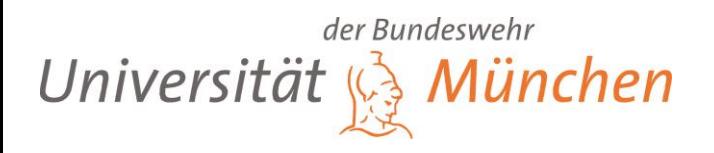

# **Technisches**

- Mendeley ist für Mac, Windows und Linux geeignet
- Webandwendung, Desktop Programm (können miteinander synchronisiert werden)
- Apps für Iphone und Ipad vorhanden
- Apps für Android in Vorbereitung

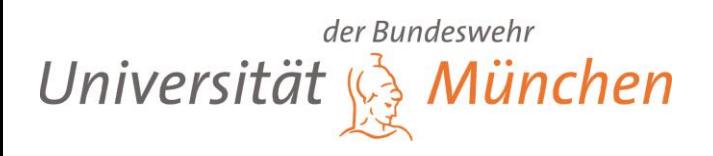

#### **Kosten**

- **Basisversion** = 1 GB Speichervolumen in der Webanwendung, eine private Gruppe mit bis zu drei Mitgliedern mit 100 MB gemeinsamem Speichervolumen: **kostenlos**
- Mit Kosten verbunden:
	- Personal storage,
	- Team plans,
	- Institutional edition (powered by SWETS)

der Bundeswehr Universität ünchen

#### **Kosten: Personal Storage**

#### Pick a plan that's right for you.

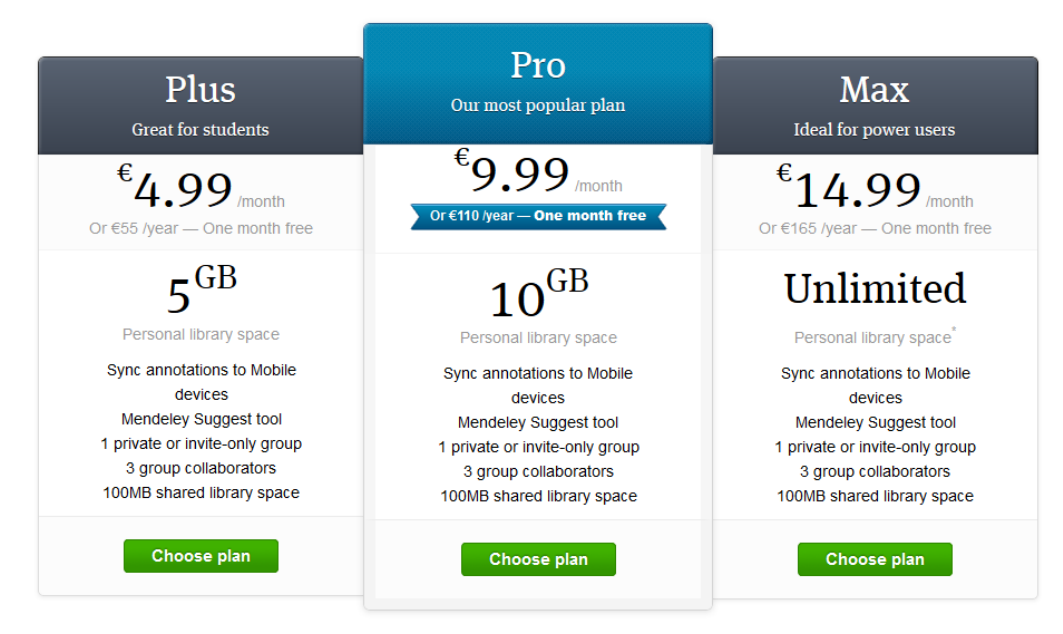

We also have a free plan which gives you 2GB of personal library space

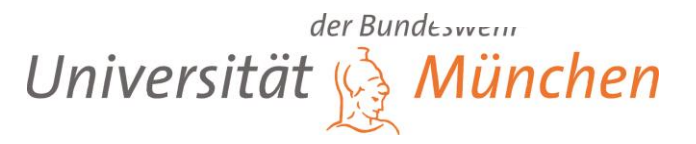

### **Kosten: Team plans**

#### <https://www.mendeley.com/upgrade/team/>

#### Create plan

For education & non-profit use

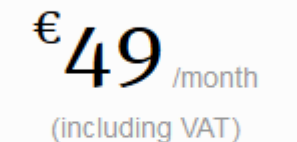

Group collaborators

der Bundeswehr Universität ünchen

#### **Account einrichten**

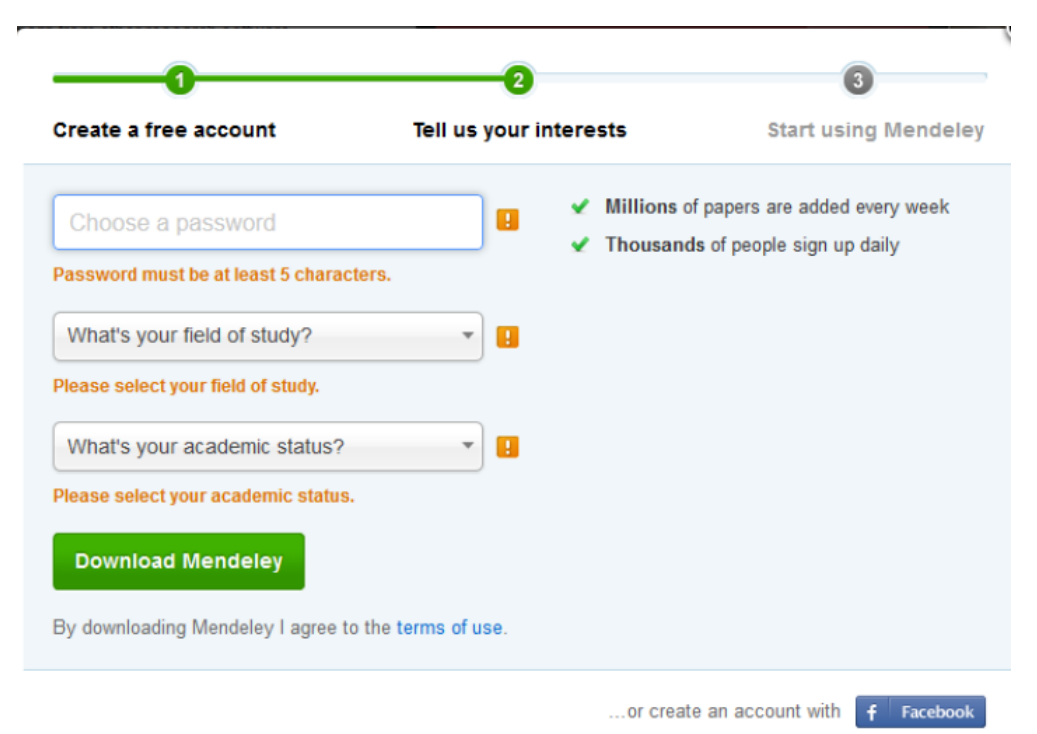

der Bundeswein Universität & München

#### **Daten sammeln**

- PDF-Dateien importieren mit drag and drop
- \* PDF-Dateien importieren über die Funktion "Watch Folder"
- Web Importer: Import von Literaturnachweisen aus Bibliothekskatalogen und Datenbanken
- Import über DOI, PMID, Arxiv ID
- Import aus anderen Literaturverwaltungsprogrammen über Austauschformate (EndNote™, BibTeX, RIS)
- manuelle Eingabe
- automatischer Import von Zotero- und CiteUlike-Daten

der Bundeswehr Universität

### **Ordnen und verwalten**

- Sortierung der Einträge in Ordnern
- Hinzufügen von Tags und Notizen, auch bei mehreren Einträgen gleichzeitig
- Markieren und Kommentieren in PDF-Dateien
- Suchfunktion über alle Einträge und PDF-Inhalte
- Funktion File Organizer: automatisches Umbenennen von Dateien und Ablegen in einer festgelegten Ordnerstruktur auf dem Computer (sinnvoll, weil aus Mendeley nicht direkt gedruckt werden kann).

der Bundeswehr Universität 1ünchen

#### **Zitieren**

- Plugin für Word und OpenOffice, in Google Docs und LaTex können Zitationen kopiert werden.
- 8 Zitationsstile sind voreingestellt, über 1000 können zusätzlich runtergeladen werden.
- Eigene Zitationsstile zu erstellen ist vorerst nur für Fortgeschrittene empfehlenswert.

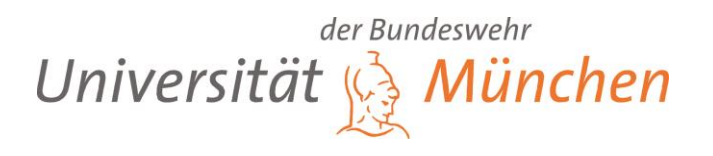

### **Exportieren**

- Export über Austauschformate (EndNote™, BibTeX, RIS)
- automatische Erstellung einer BibTex-Datei aller Literaturnachweise oder einzelner Ordner

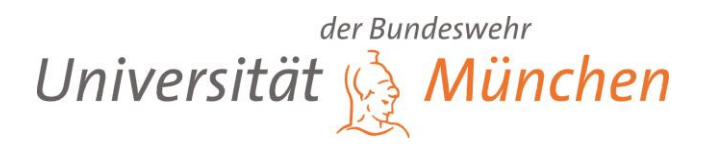

#### **Zusammenarbeit**

- Private Group (Literatursammlungen und PDF's können gemeinsam bearbeitet werden, Gruppen werden nicht in der Webanwendung gefunden)
- Public Group (Invite-only oder offen für alle, PDF's können aus Urheberrechtsgründen nicht zur Verfügung gestellt werden)
- "Social Network": Suche nach Personen, Gruppen, Literaturnachweisen, Kontakte knüpfen und Nachrichten schreiben ist möglich

Die Literaturdatenbank (Papers) entsteht durch die anonymisierten Einträge der Mitglieder (People). Möchte man das nicht, können einzelne Literaturnachweise ausgeschlossen werden. (Other Settings: Exclude from Mendeley Web Catalog)

der Bundeswehr Universität

#### **Stärken**

- Einzelplatzversion und webbasiert > für alle Nutzergruppen geeignet
- plattformunabhängig bzw. für Windows, Mac, Linux
- \* kostenlos
- Zusammenarbeit innerhalb von Gruppen sehr gut möglich
- ausgeprägte Social-Software-Funktionalitäten
- Auswertung in Altmetrics-Diensten

der Bundeswehr Universität *<u>ünchen</u>* 

# **Schwächen**

- Mendeley ist nicht auf deutsche Quellen optimiert
- Literaturnachweise können nicht über die ISBN übernommen werden
- Einträge müssen überprüft und oft nachbearbeitet werden
- \* keine Recherche in Datenbanken aus der Software heraus
- Erstellen von Bibliographien nur durch Copy & Paste der gewünschten Titel

der Bundeswehr Universität ünchen

# **Copyright**

#### Vorsicht bei PDFs aus lizenzierten Datenbanken

#### **6. ACCEPTABLE USE**

**TOP** 

- 6.1. You may use our Site and our Software only for lawful purposes. You may not use our Site or our Software:
- $6.1.1$ to send, knowingly receive, upload, download, use or re-use any academic papers or articles without the permission of the copyright owner. However, you may perform these actions if you are the copyright owner, have the copyright owner's permission, are permitted to do so under license from an Open Access database or a Creative Commons license, or are permitted to do so by copyright fair dealing or fair use exceptions in any relevant jurisdiction. You can read more about Creative Commons licenses here: www.creativecommons.org.

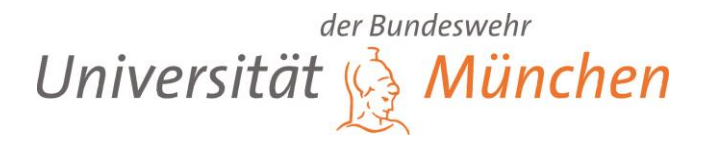

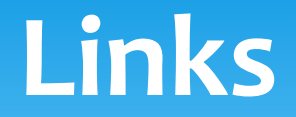

- Mendeley Support: http://support.mendeley.com/
- Vergleich von Literaturverwaltungssystemen: <https://mediatum.ub.tum.de/doc/1108526/1108526.pdf>
- Information for users and librarians: [http://www.biochem.mpg.de/en/facilities/ivs/Dokumente/Mend](http://www.biochem.mpg.de/en/facilities/ivs/Dokumente/Mendeley.pdf) [eley.pdf](http://www.biochem.mpg.de/en/facilities/ivs/Dokumente/Mendeley.pdf)
- Einführung:

[http://www.mactopics.de/2011/11/01/literaturverwaltung-mit](http://www.mactopics.de/2011/11/01/literaturverwaltung-mit-dem-mac-zotero-mendeley-teil-1-einfuhrung/)[dem-mac-zotero-mendeley-teil-1-einfuhrung/](http://www.mactopics.de/2011/11/01/literaturverwaltung-mit-dem-mac-zotero-mendeley-teil-1-einfuhrung/)

der Bundeswehr Universität